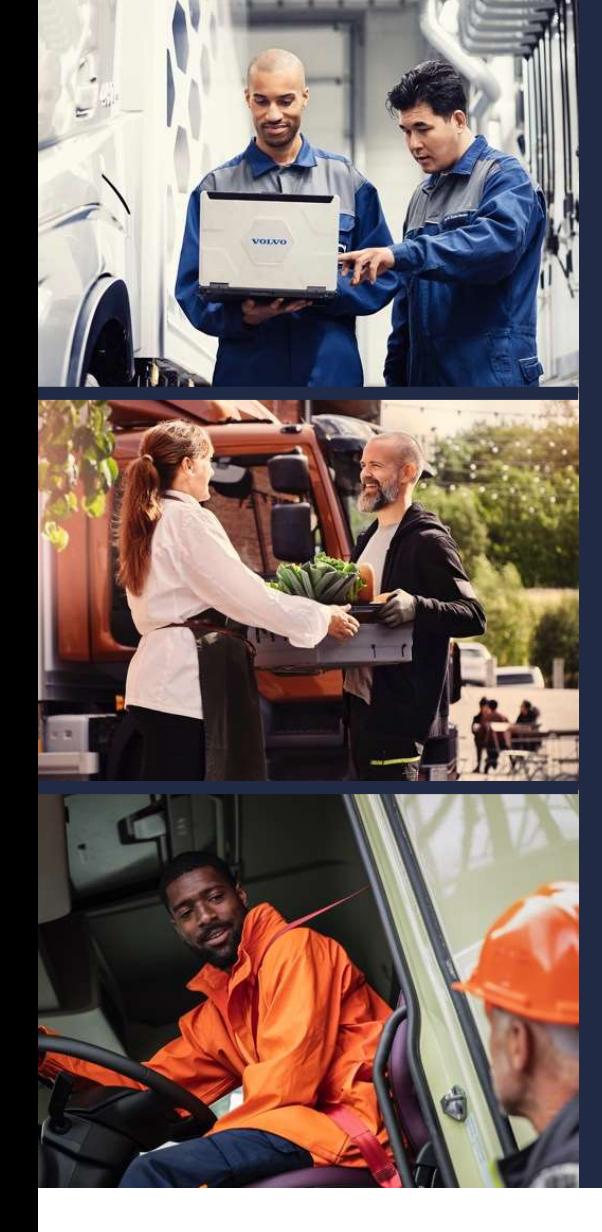

## Multi Factor Authentication (MFA) Introduction

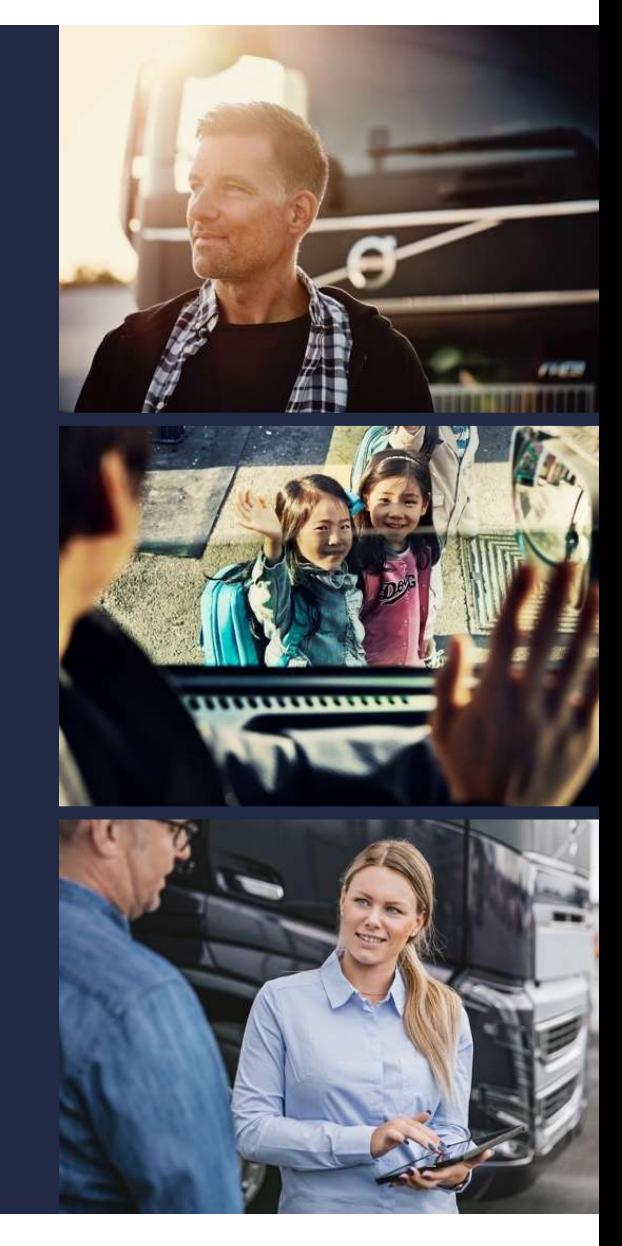

## Volvo Group is Implementing **LVO GROUP IS IMPLEMENTING<br>ADVANCED LOGIN SECURITY**

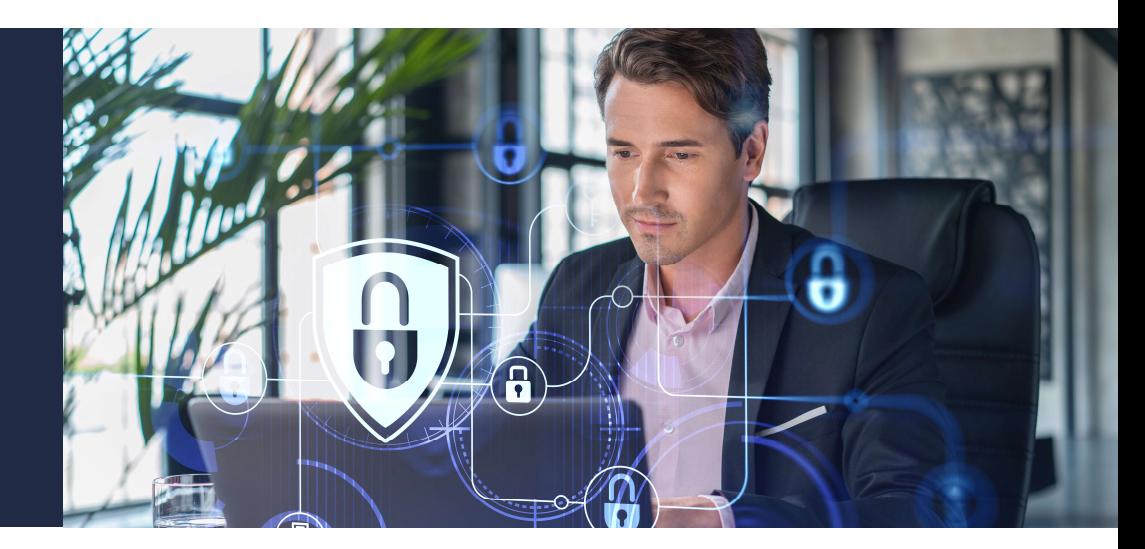

2

Volvo Group (Mack Trucks, Volvo Trucks, Volvo Bus, Prevost, Nova, Volvo Construction) is taking a proactive approach to safeguard its digital assets. This effort is aimed at ensuring the security and confidentiality of sensitive information in the digital space. As part of this initiative, Volvo Group is implementing a new and more secure login method to Volvo Group systems called, Microsoft Azure AD Technology. ADVANCED LOGIN SECURITY<br>
Volvo Group (Mack Trucks, Volvo Trucks, Volvo Bus, Prevost, Nova, Volvo Construction)<br>
proactive approach to safeguard its digital assets. This effort is aimed at ensuring the secure<br>
confidentiali

The first application to require MFA is Premium Tech Tool and over time other applications will require

# Clarifying the Customer MFA Enablement Journey

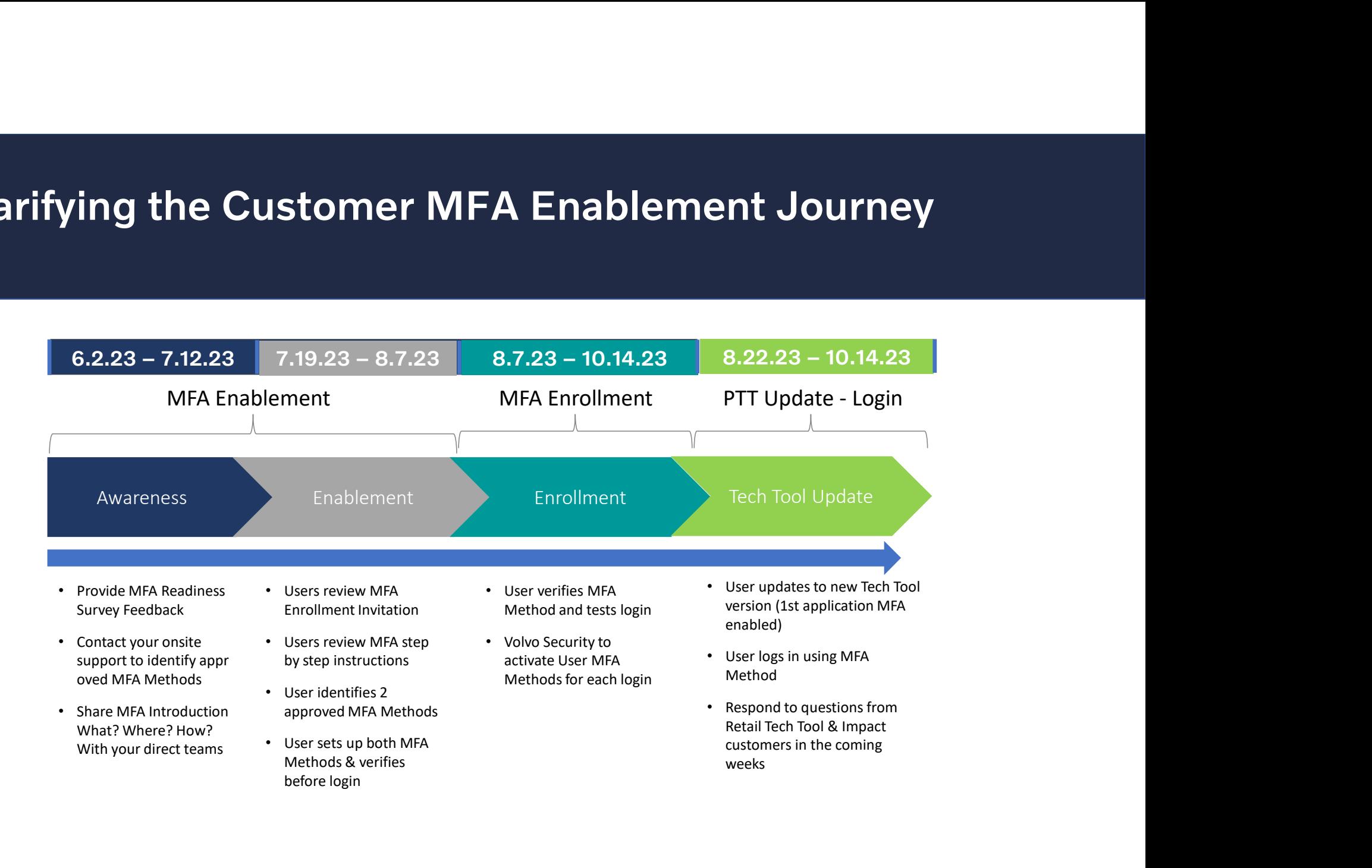

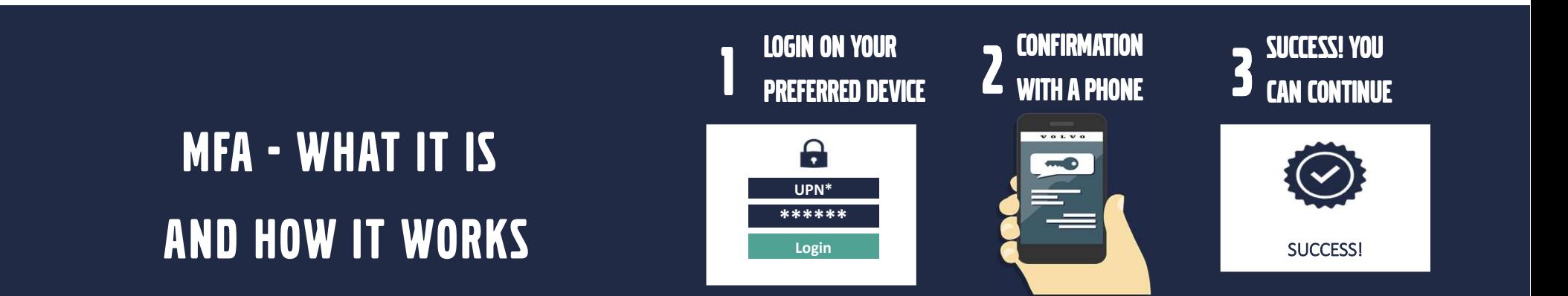

Multi Factor Authentication (MFA) is an important aspect in enhancing the security of personal and organizational accounts. User will be asked to provide a second authentication factor, as well, like a one-time-password (OTP) to the user's verified phone number (SMS or Phone Call), a push notification to the registered authenticator app (Microsoft Authenticator App), or a hardware token (Security Key).

MFA adds an additional layer of security, making it more difficult for unauthorized access to sensitive information.

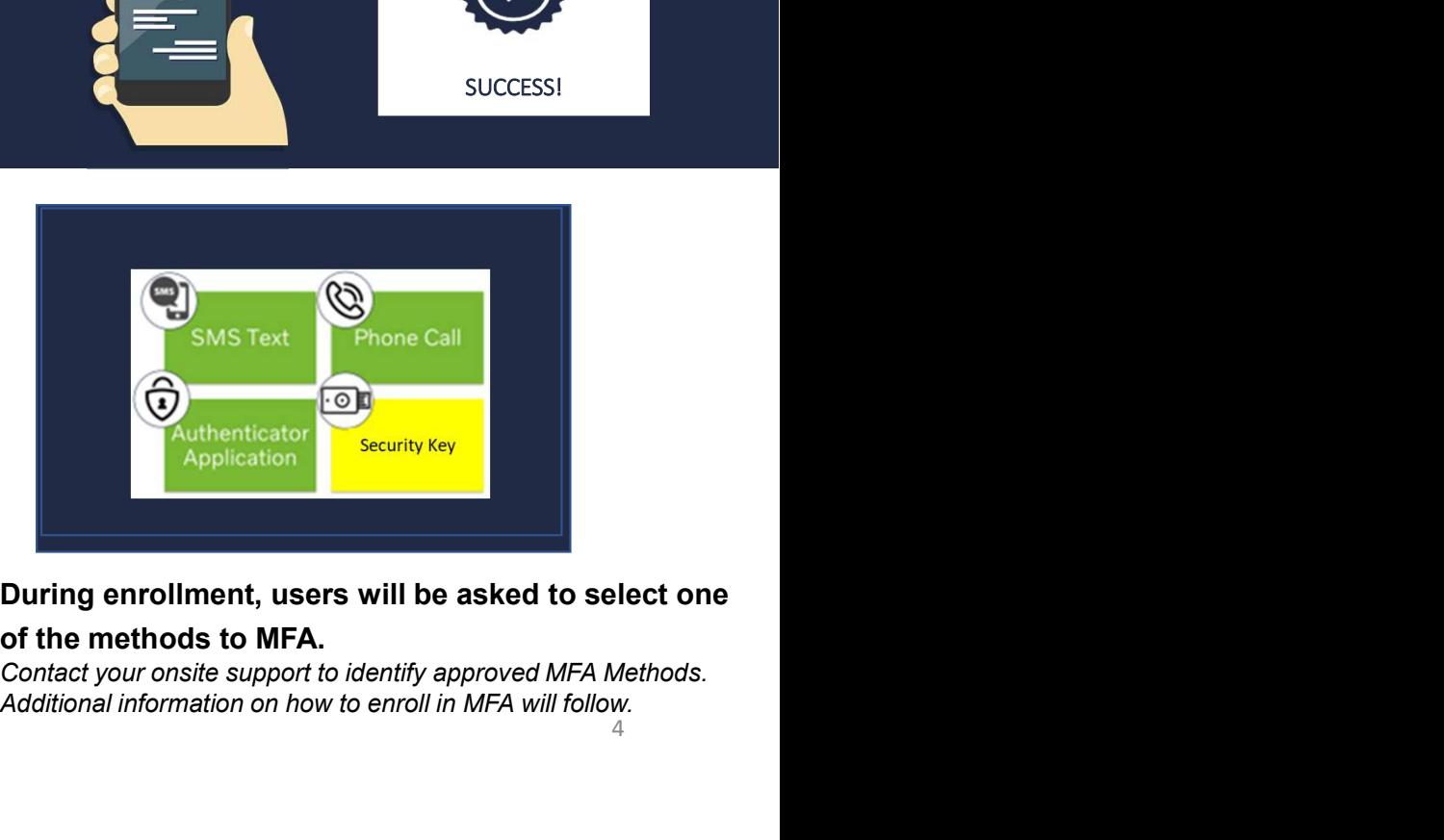

During enrollment, users will be asked to select one of the methods to MFA.

Additional information on how to enroll in MFA will follow. 4

#### MFA setup for Individual user Logins

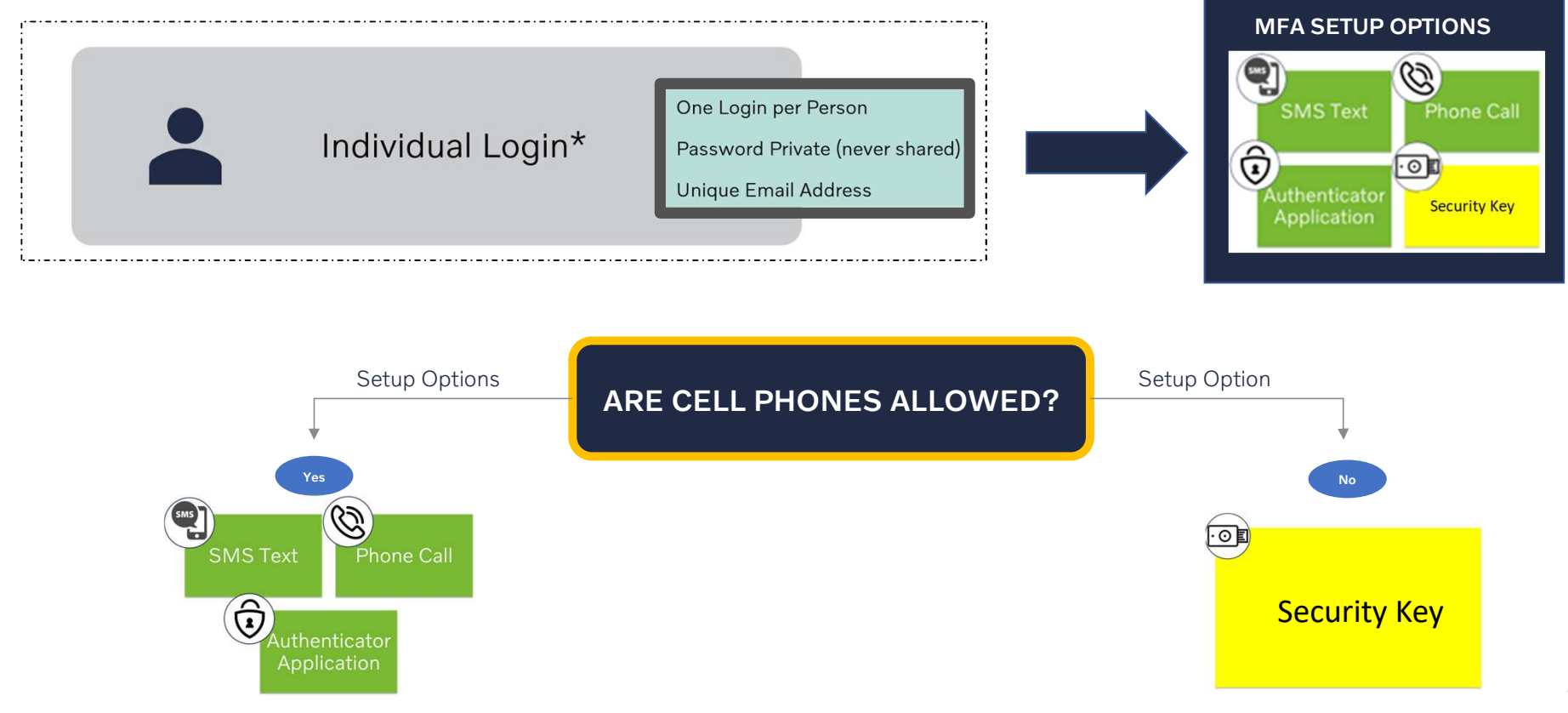

#### MFA setup for Group user Logins

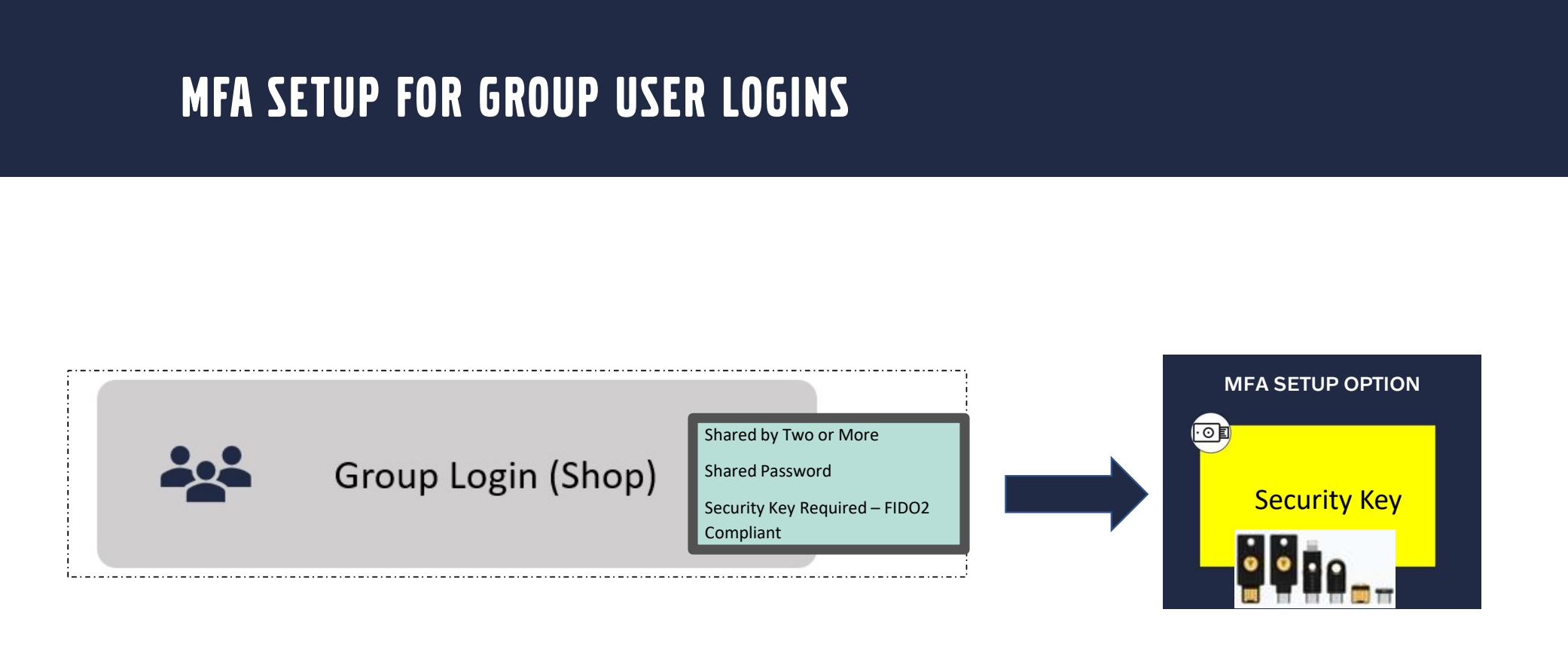

### Security Key Hardware Examples

visit Microsoft website for compatible keys for

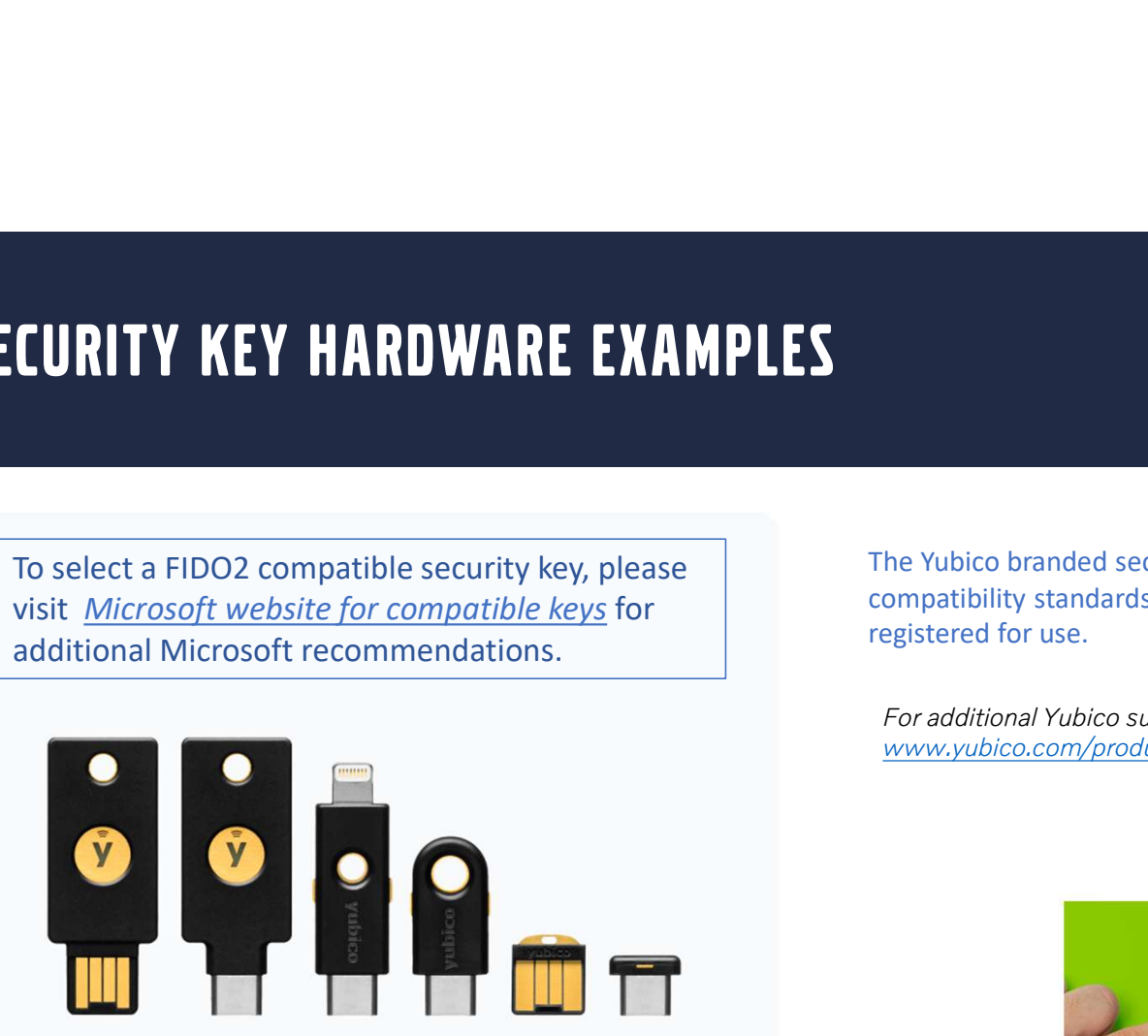

he Yubico branded security key device has been tested and meeompatibility standards at Volvo, however, other FIDO2 Keys may<br>egistered for use.<br>For additional Yubico subscription information, please visit:<br>www.yubico.com/pr To select a FIDO2 compatible security key, please The Yubico branded security key device has been tested and meets The Yubico branded security key device has been tested and meets<br>compatibility standards at Volvo, however, other FIDO2 Keys may be<br>registered for use.<br>For additional Yubico subscription information, please visit:<br>www.vubi compatibility standards at Volvo, however, other FIDO2 Keys may be registered for use.

www.yubico.com/products/yubienterprise-subscription/

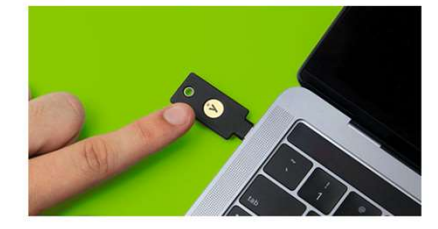

#### HOW will THE Mfa setup process look?

**HOW WILL THE MFA SETUP PROCESS LOOK?**<br>User Account Setup (MFA Enablement) – Unique email address is required for each User id. Existing User IDs<br>found using a duplicate email address will be validated for a unique (email found using a duplicate email address will be validated for a unique (email not being used) email address.

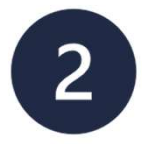

**MFA Enrollment** – Setup MFA method by selecting an option. Sign in Sign in You will add the extension @ext.volvogroup.com to User ID. Use your existing password.

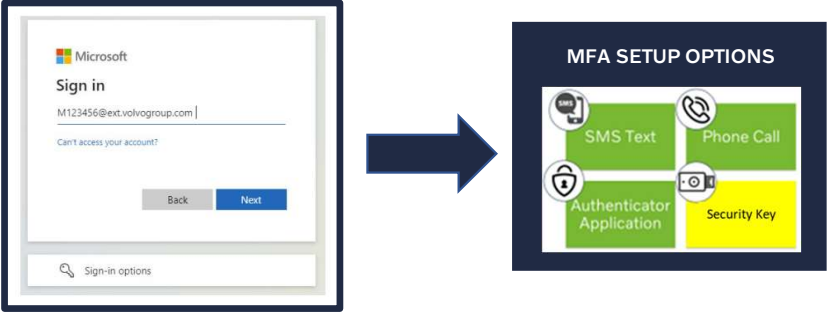

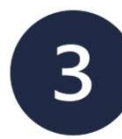

**Implementation of MFA (MFA Enforcement)** - All users will be asked to use the new Microsoft Azure Login:

#### example: M123456@ext.volvogroup.com

Use your existing password.

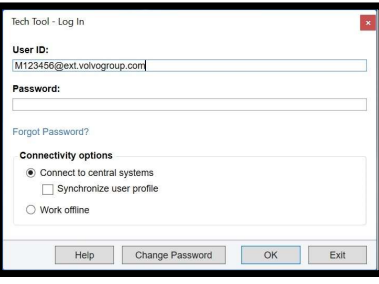

#### North America MFA Support Process

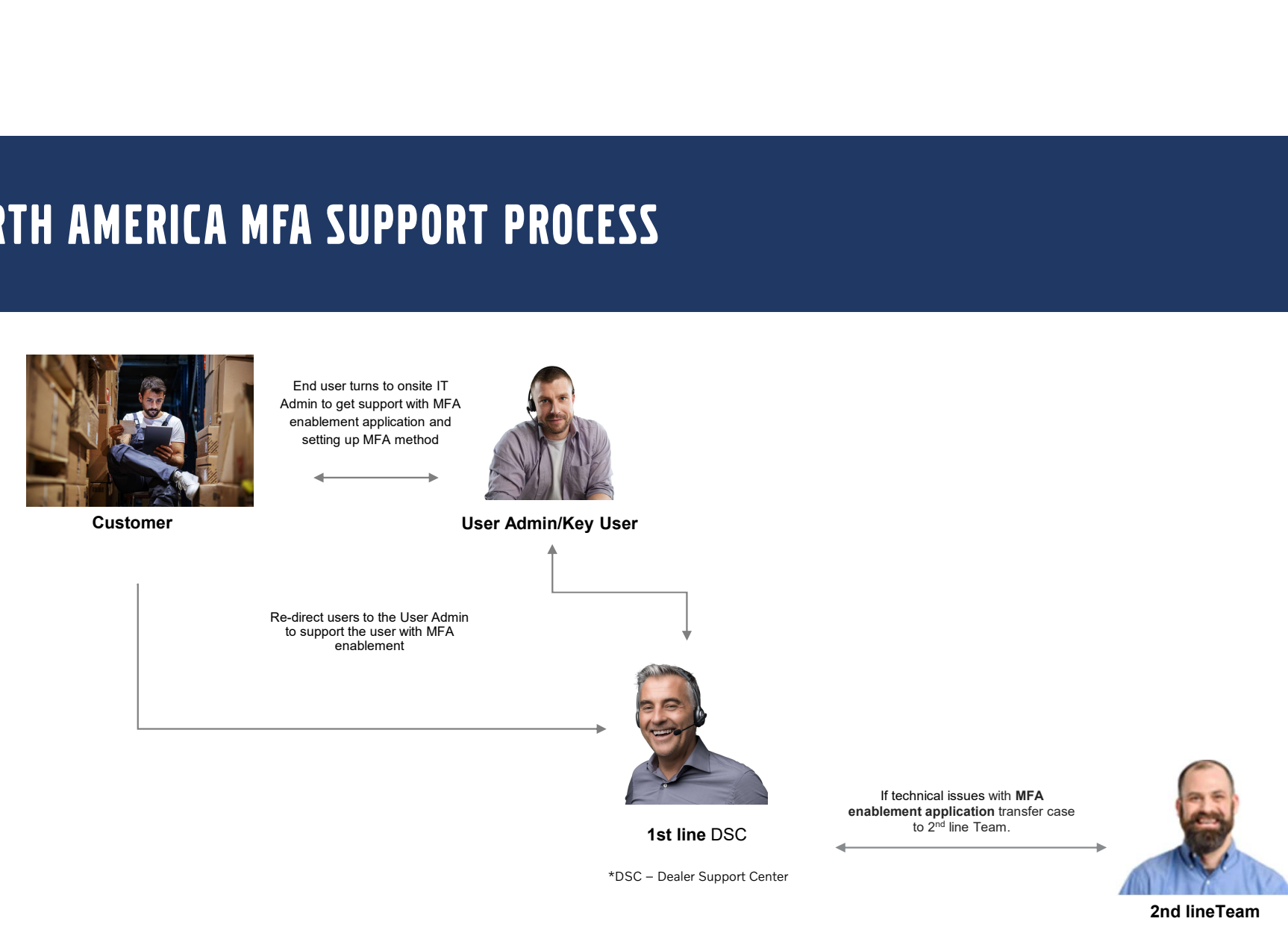

2nd lineTeam

# Customer MFA Support is Available per Contact Points Below **IER MFA SUPPORT IS AVAILABLE PER CONTACT POINTS E**<br>Additional communication with step-by-step setup instructions to follow.

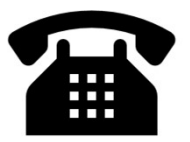

FA SUPPORT IS AVAILABLE PER CONTACT POINTS BELOW<br>nal communication with step-by-step setup instructions to follow.<br>Volvo Trucks/VTNA Customers — 1-877-978-6586<br>Mack Trucks Customers — 1-800-247-0039, opt 1 Mack Trucks Customers – 1-877-978-6586<br>Mack Trucks Customers – 1-877-978-6586<br>Mack Trucks Customers – 1-800-247-0039, opt 1<br>Monday - Friday 7:00AM - 8:00PM (EST) O Trucks/VTNA Customers – 1-877-97<br>k Trucks Customers – 1-800-247-003<br>Support Hours:<br>Monday - Friday 7:00AM - 8:00PM (EST)<br>Saturday - 8:00AM - 5:00PM (EST)

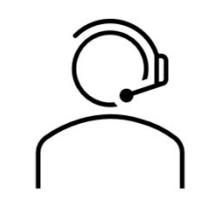

#### Support Hours:

O T**rucks/VTNA Customers – 1-8/**<br>**k Trucks Customers – 1-800-247-<br>Support Hours:**<br>Monday - Friday 7:00AM - 8:00PM (EST)<br>Saturday - 8:00AM - 5:00PM (EST)<br>Sunday - Closed **k Trucks Customers – 1-8<br>
Support Hours:**<br>
Monday - Friday 7:00AM - 8:00P<br>Saturday - 8:00AM - 5:00PM (ES<br>Sunday - Closed